*Cycle Ingénieur 1A – janvier 2021*

*Examen d'optique instrumentale*

 $\mathcal{L}_\text{max}$  , and the set of the set of the set of the set of the set of the set of the set of the set of the set of the set of the set of the set of the set of the set of the set of the set of the set of the set of the

durée 3h formulaire A4 recto-verso manuscrit et calculatrice autorisés

Le sujet présente trois pages et une annexe. L'annexe, en mentionnant vos nom-prénom, est à rendre avec votre copie.

*Les deux exercices sont totalement indépendants et les points mentionnés sont donnés à titre indicatif.*

## **Exercice 1** (5 points) **: photographie numérique**

On souhaite, dans un premier temps, faire de la photographie de type « sténopé » avec un appareil photo numérique réflex. Pour cela on retire l'objectif et sur le cache de protection du capteur on perce un tout petit trou en son centre.

Les données du problème sont les suivantes :

- La distance entre le trou et le capteur est  $d = 17.7$  mm
- La taille du capteur est 23,6 mm par 15,7 mm (format APS-C)
- § Les pixels du capteur sont carrés de côté 4 *µm*
- Extempt Le trou circulaire a un diamètre  $\phi_T = 400 \ \mu m$
- La distance entre l'objet et le trou est  $L = 10$  m
- **1.** En faisant un schéma explicatif montrer quel élément limite le champ.
- **2.** Calculer le champ objet. Faire l'application numérique.
- **3.** Sans tenir compte de la diffraction (qui est ici négligeable), déterminer l'ordre de grandeur du diamètre de la tache image pour un point objet sur l'axe. En déduire la résolution dans le plan objet.

On retire le cache troué et on remet un objectif à lentilles.

- **4.** Déterminer la focale de l'objectif nécessaire pour obtenir un champ objet équivalent à celui calculé avec le trou.
- **5.** Calculer la résolution objet due au pixel. Êtes-vous gêné par la diffraction si l'objectif est ouvert à  $N = 2.4$  ?

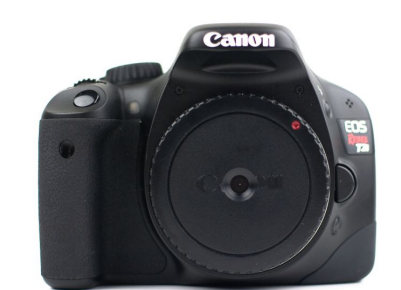

## **Exercice 2** (15 points) : télescope EUVI de la mission STEREO

Le Soleil éjecte régulièrement des fractions de la masse de sa couronne : on parle d'éjection de masse coronale (CME), représentant des millions de tonnes de gaz expulsées à des millions de km/h. Lorsque ces CME sont dirigées vers la Terre, elles peuvent affecter certains satellites, perturber les communications, mettre en danger la vie des astronautes qui seraient en dehors de leur capsule et même perturber la vie sur Terre au voisinage des pôles. Le 25 octobre 2006 la NASA a envoyé dans l'espace deux satellites nommés STEREO A et STEREO B pour observer en stéréoscopie 3D la couronne solaire. Un des instruments embarqués appelé EUVI est un télescope imageur à deux miroirs de type Richey-Chrétien travaillant dans le domaine spectral extrême ultraviolet (longueurs d'ondes comprises entre 60 et 10 nanomètres et caractéristiques des raies d'émission des atomes présents dans la couronne). L'Institut d'Optique a fabriqué et fourni les miroirs à l'agence spatiale américaine.

Le problème étudie, dans le cadre de l'approximation paraxiale, le télescope EUVI, qui est équivalent à une configuration Cassegrain (schéma ci-dessous). L'objet est à l'infini.

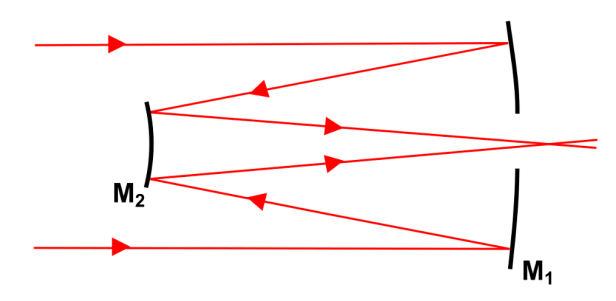

Les données du télescope sont les suivantes :

- Focale du télescope  $f'_{t\acute{e}lescope}=+1726$  mm
- Miroir primaire  $M_1$  concave de rayon de courbure  $R_1 = 1440$  mm
- Miroir secondaire  $M_2$  convexe de rayon de courbure  $R_2 = 892$  mm
- Nombre d'ouverture du télescope  $N_{t\acute{e}lecone} = 18$
- La pupille du système est la monture du miroir  $M_1$  (attention, elle n'est pas à son centre de *courbure !)*
- Distance entre les deux miroirs  $|\overline{S_1S_2}| = 460$  mm
- Diamètre angulaire du champ de pleine lumière objet :  $\theta_{CPL} = 53'$  (minute d'angle)
- Pixels carrés du capteur : 13 µm de côté
	- **1.** Ecrire les conjugaisons à travers le télescope pour un objet à l'infini. Sur un schéma de principe mentionnez les points  $F_1, F_2, F', H'.$  Vérifiez sur le schéma le signe de la distance focale du télescope.
	- **2.** Vérifier par la méthode de votre choix la valeur fournie de la distance entre les deux miroirs.
- **3.** Déterminer le grandissement transversal du miroir  $M_2$ . Faire l'application numérique.
- **4.** Montrer que la distance  $\overline{S_2F'} \approx 623$  mm.
- **5.** Rappeler la définition du nombre d'ouverture  $N_{t \text{élescope}}$ . Déterminer la position et la taille de la pupille d'entrée. Faire l'application numérique.
- **6.** Sur l'annexe fournie  $(x1/4$  en longitudinal et  $x1$  en transversal), positionner les deux miroirs (le plan du miroir primaire est déjà placé mais sa taille est arbitraire) et tracer deux rayons, provenant d'un objet ponctuel placé à l'infini sur l'axe, traversant le télescope dans sa totalité et s'appuyant sur les deux bords de la pupille d'entrée.
- **7.** Sur l'annexe, positionner la pupille de sortie du télescope à l'aide d'une construction géométrique. *Vos traits de crayons seront minimalistes mais suffisamment compréhensibles pour le correcteur*.
- **8.** Déterminer par le calcul le diamètre et la position de la pupille de sortie. *Prenez le temps* de confronter vos valeurs calculées et vos valeurs obtenues par le tracé.
- **9.** Calculer le diamètre du champ de pleine lumière dans le plan image du télescope.
- **10.** Sur l'annexe, tracer deux rayons, provenant d'un objet ponctuel placé à l'infini sur un bord du champ de pleine lumière, traversant le télescope dans sa totalité et s'appuyant sur les deux bords de la pupille d'entrée.
- 11. Déterminer graphiquement les diamètres minima du miroir secondaire et du trou à effectuer dans le miroir primaire pour obtenir le champ de pleine lumière déterminé cidessus. En déduire le taux d'obturation minimal. Faire l'application numérique.
- **12.** Déterminer les résolutions transversales dans l'espace objet compte tenu de la diffraction  $(\lambda = 17 \text{ nm})$  et de l'échantillonnage dû aux pixels. Faire l'application numérique en secondes d'arc et commentez vos résultats.
- **13.** La distance entre les deux miroirs  $S_1S_2$  peut varier dans le temps à cause de dilatations d'une petite quantité  $\varepsilon$ . En supposant que la distance entre le miroir  $M_1$  et le détecteur placé en  $F'$  reste fixe et quelle variation maximale  $\varepsilon$  peut-on tolérer de façon à ce que l'image d'un point à l'infini reste nette sur le détecteur ? *(indice : pensez à la profondeur de champ)*.

A la longueur d'onde de 17 nm, la luminance du Soleil dans une de ses régions actives vaut  $L_{\text{Soleil}} = 10^{17}$  photons/s/m<sup>2</sup>/sr. Le coefficient réflecteur  $\mathcal{R}_{\text{mirror}}$  de chaque miroir est de 40%. Le taux d'obturation  $\tau$  du télescope est de 30%. Un filtre métallique placé à l'entrée du télescope pour supprimer la lumière visible présente un coefficient de transmission  $T_{filter}$  à 17 nm de 50%.

**14.** Calculer le flux (en photon/s) reçu sur un pixel du capteur.

\_\_\_\_\_\_\_\_\_\_\_\_\_\_\_\_\_\_\_\_\_\_\_\_\_\_\_\_\_\_\_\_\_\_\_\_\_\_\_\_\_\_\_\_\_\_\_\_\_\_\_\_\_\_\_\_\_\_\_\_\_\_\_\_\_\_ Pour en savoir plus et voir des images en temps réel : http://stereo.gsfc.nasa.gov/

## **Exercice 1**

- **1.** Le champ est limité par le capteur. Le trou limite l'ouverture.
- **2.**  $y_{champ} = y_{capteur} \times \frac{10 \, m}{d} = 13 \, m \times 8,9 \, m$
- **3.** La résolution image est à peu près égale à la taille du trou soit une résolution objet

$$
Res_{object} = Res_{image} \times \frac{10 \, m}{d} = 22 \, cm
$$

4. L'objet étant placé à une distance grande devant d, la focale nécessaire est donc d.

5. 
$$
\delta y_{pixel} = \frac{pixel}{ft} \times 10m = 2.8 \text{ mm.}
$$
  $\delta y_{diffraction} = 2.44 \lambda N \approx 3 \mu m \lt pixel$ 

## **Exercice 2**

- **1.**  $\infty \xrightarrow{M_1} F_1 \xrightarrow{M_2} F'$
- **2.** Dépliement + Gullstrand par exemple

3. 
$$
g_2 = -\frac{f'}{f_1} = -\frac{1726}{-720} = +2.4
$$

**4.** On écrit la conjugaison  $F_1 \xrightarrow{M2} F'$  $\frac{1}{\overline{S_2 F_2}} = \frac{1}{\overline{S_2 F'}}$  $\frac{1}{\overline{S_2}\overline{F_1}} \rightarrow \frac{1}{-446} = \frac{1}{\overline{S_2}\overline{F_1}} +$  $\frac{1}{460 - 720} \rightarrow \overline{S_2 F'} = 623.4 \; mm$ 

**5.** 
$$
N_{t\acute{e}lescope} = \frac{f'}{\phi_{PE}} \rightarrow \phi_{PE} = \phi_{PE} = \frac{f'}{N} = 96 \, mm; Pe = M_1
$$

- **6.** Placement + tracé sur l'axe
- **7.** Construction pupille

$$
\mathbf{8.} \quad P_E = S_1 \xrightarrow{M2} P_S
$$
\n
$$
\frac{1}{\overline{S_2 S_1}} + \frac{1}{\overline{S_2 P_S}} = \frac{1}{\overline{S_2 P_S}} \to \overline{S_2 P_S} \approx -226 \, \text{mm} \to \emptyset_{PS} = \emptyset_{PS} \times \frac{\overline{S_2 P_S}}{\overline{S_2 S_1}} \approx 47 \, \text{mm}
$$

- **9.**  $\phi_{CPL-image} = f' \times \theta_{CPL} = 26,6 \, mm$
- **10.**Tracé en bord de CPL **2pt**

**11.** 
$$
\phi_{M2} \approx 42 \text{ mm}
$$
;  $\phi_{trouM1} \approx 30 \text{ mm}$ ;  $\tau_{obturation} = \left(\frac{\phi_{M2}}{\phi_{M1}}\right)^2 \approx 19\%$ 

**12.** 
$$
\delta\theta_{diffraction} = 1.22 \frac{\lambda}{\phi_{PE}} = 0.2 \text{ } \mu \text{ rad} = 0.04'' \ll \delta\theta_{pixel} = \frac{pixel}{f} = \frac{13 \mu m}{1726 \text{ } mm} = 7.5 \text{ } \mu \text{ rad} = 1.6''
$$

**13.** On veut que  $\varepsilon \leq \hat{a}$  la profondeur de champ du secondaire dz qui est imposée par la taille du pixel. On a dans l'espace image (côté F'), une profondeur de foyer  $dz' \approx \frac{pixel}{0N'} = 2N \times pixel$ . La profondeur de champ (côté objet de M<sub>2</sub>) vaut alors,

$$
dz(\geq \varepsilon) = \frac{dz'}{g_z} = \frac{2N \times pixel}{(g_{y-M2})^2} \approx 80 \text{ }\mu m
$$

**14.**  $F_{pixel} = S_{pixel} \times E_{image} = S_{pixel} \times \mathcal{R}_{microir}^2 \times (1 - \tau_{oburation}) \times T_{filter} \times \frac{\pi L}{4N^2} = 2294 \, ph/s$ 

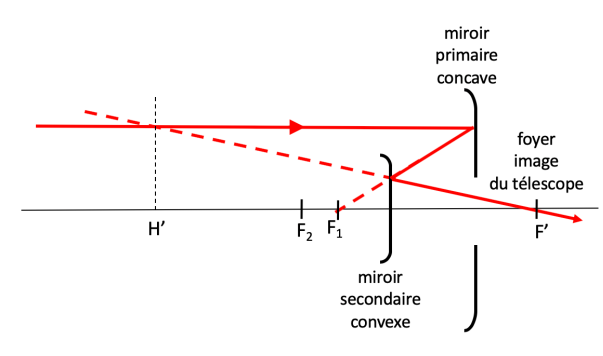

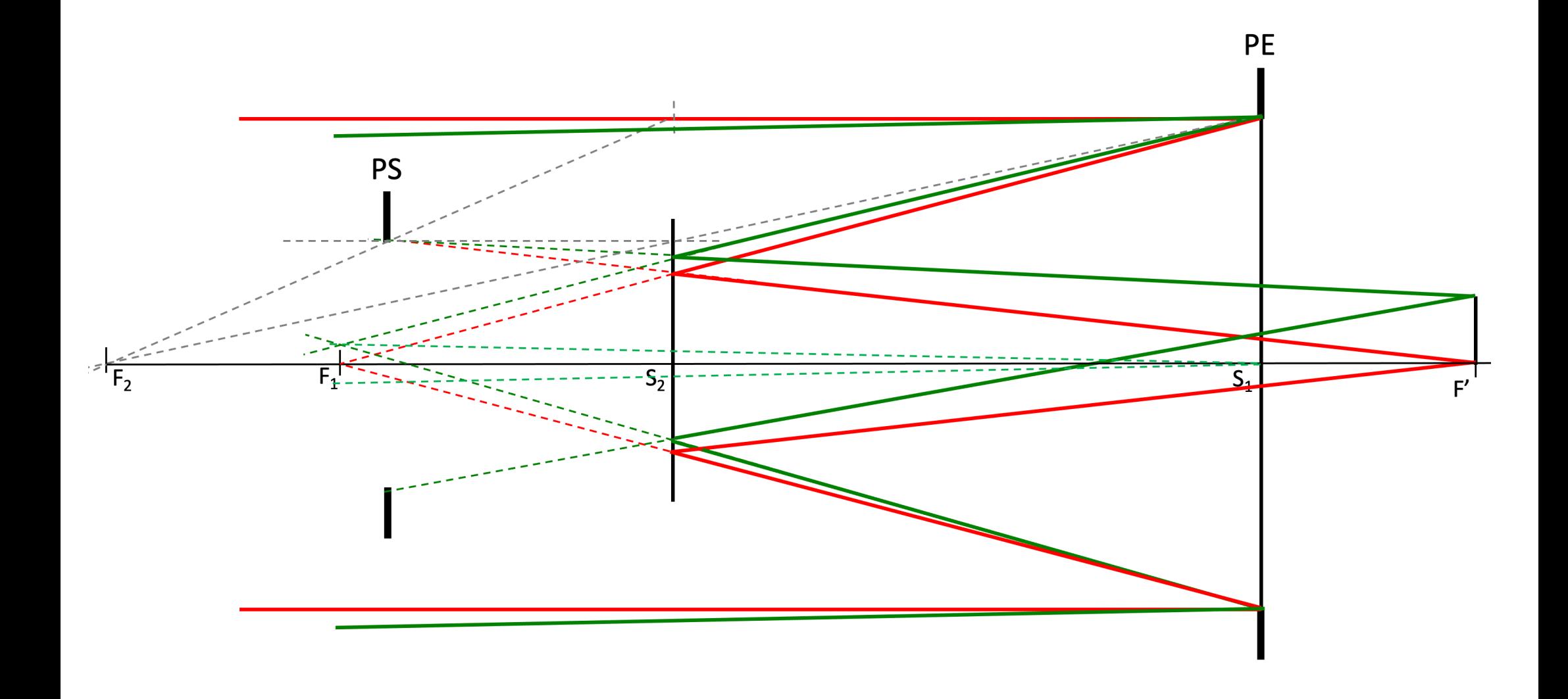